XVI ежегодная конференция пользователей КИС «Восточный экспресс»

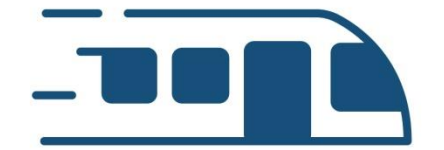

ВОСТОЧНЫЙ ЭКСПРЕСС объединяя умы и технологии

### **Развенчиваем мифы ИИ:**

**где заканчиваются фантазии и начинается практика**

Семенова Инна РИЦ 503

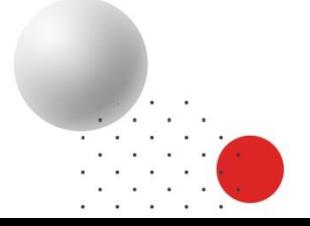

## **Вопросы**

- 1. Применения ИИ в повседневной рутине
- 2. ChatGPT
- 3. ПРОМПТ. Рекомендации по составлению
- 4. Примеры & Практика
- 5. ChatGPT в HR: от вакансии до увольнения
- 6. Применение ИИ в обычной жизни

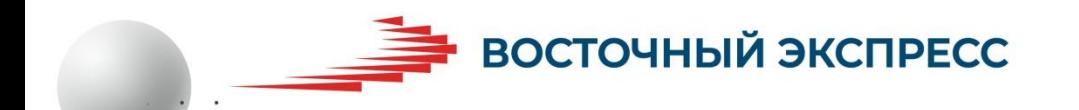

## **Применение нейросетей**

- Генерация теста, картинок, кода, аудио и видео.
- Суммаризация (анализ больших объемов, получение краткого обзора)
- Работа с таблицами (аналитика, финансы, инвестиции, управление)
- Критика (контроль, проверка и т.п.)

ВОСТОЧНЫЙ ЭКСПРЕСС

• Улучшение (статьи, сайты и т.д.)

• …

- Генерация идей (SEO, заголовки, слоганы, тимбилдинг и т.д.)
- Обучение, тестирование, репетиторство и т.д.
- Аналитика звонков (транскрибация: речь в текст и наоборот)

## **ChatGPT**

**ChatGPT** - это продвинутая модель, созданная OpenAI, основанная на архитектуре GPT (Generative Pretrained Transformer).

Этот искусственный интеллект способен генерировать человекоподобный текст, общаться на различные темы, а также анализировать и отвечать на входные запросы на естественном языке.

#### **Доступ к ChatGPT**:

- Настраиваем VPN
- Заводим почтовый ящик …@gmail.com
- Сервис для подтверждения телефона по смс: <https://sms-activate.org/ru>)
- Регистрируемся на OpenAI: <https://openai.com/chatgpt>
- Тренируемся бесплатно  $\odot$
- Выбираем тариф за 20\$ в месяц
- Сервис для оплаты: [Oplata.guru](https://oplata.guru/)

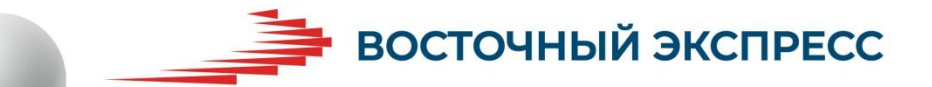

## **Промпт**

**Промпт** (от англ. prompt — «подсказка») — это запрос, который пользователь отправляет искусственному интеллекту для генерации ответа. Чем подробнее сформулирован промпт, тем лучше будет результат.

Промпт может быть в виде:

- текстового запроса;
- изображения;
- формулы, которую необходимо решить;
- аудиозаписи, которую нужно транскрибировать;
- данных, которые нужно проанализировать
- ссылки на сайты
- загруженные документы.

В зависимости от качества и четкости «prompt», модель может дать более точный или полезный ответ.

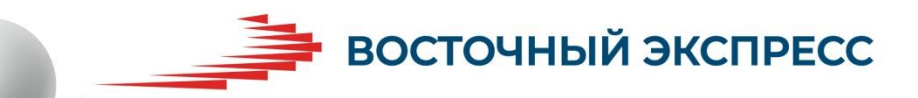

### **Содержание ПРОМПТ**

#### **(для генерации текста)**

- **1. Поведенческая роль** (превосходная степень)
- **2. Целевая аудитория.** Роль, отрасль, возраст, пол и т.д.)
- **3. Входные данные.** Контекст, подробности (текст, файлы, ссылки и т.д.) достаточно информации, избегая «воды»
- **4. Локация**
- **5. Контроль:**
	- эмоциональная окраска
	- подражание, стилистика
	- температура текста
	- соответствие (жесткая/мягкая привязка)
- **6. Форма ответа.** Тип или формат ответа, кратко или подробно, количество символов/слов, текст или файл определенного формата для скачивания, дать примеры, указать количество вариантов

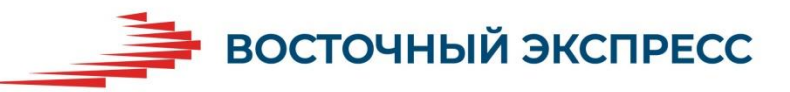

## **Полезные советы при работе с ИИ**

- **Четкость.** Промпт как задача сотруднику
- **Мотивация.** Хвалить, ругать, обещать премию, шантаж
- **Уточнение.** Сократить / развернуть
- **Настойчивость.** Что хорошо / что исправить / дополнить / переписать
- **Психология.** Нейросеть хорошо разбирается в психологии
- **Память.** Что забыть, что актуально; начинаем новый чат

ВОСТОЧНЫЙ ЭКСПРЕСС

- **Что-то не знаем/не разбираемся.** Спрашиваем в чате, советуемся
- **Создание длинных текстов, объемных задач.** Просим структурировать ответ с подзаголовками или разбиваем запрос по частям
- **Всегда проверяйте ответ и адаптируйте под себя!**

# **Глупая нейронка или …?**

Не бывает плохих ответов, бывает некорректный промт

**Пример:** Как правильно сделать проводку?

Что имеется в виду?

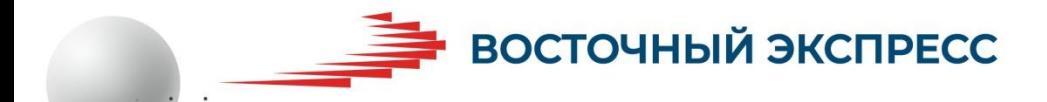

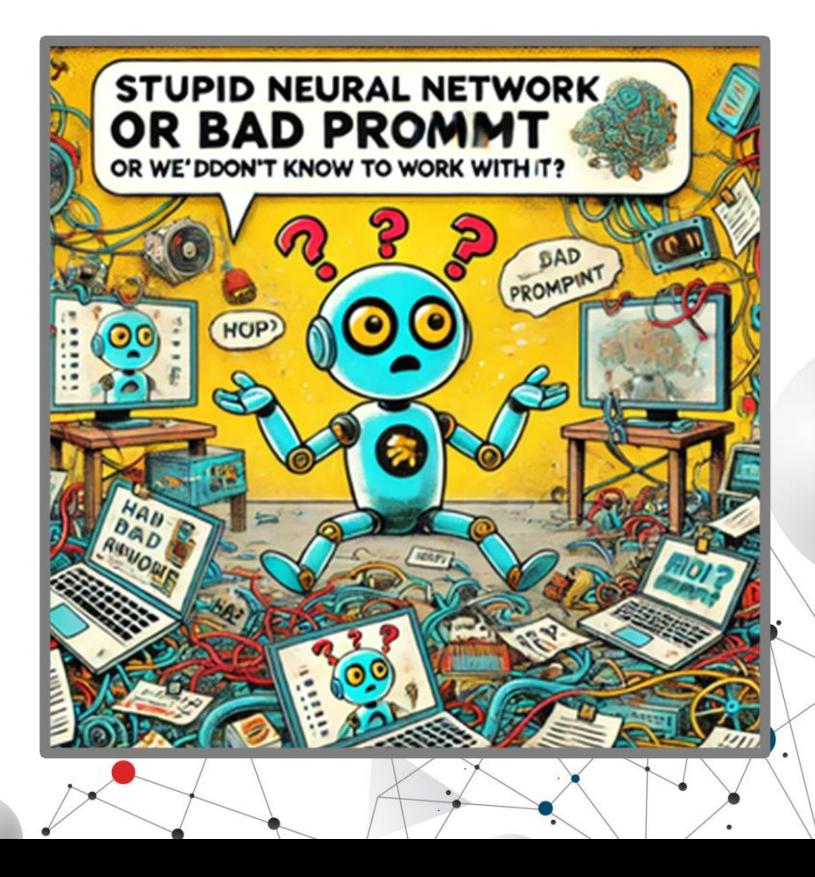

# **ПРИМЕР. Работа с текстом**

### Объявления о субботнике в офисе

Промпт 1. Напиши объявление для сотрудников о субботнике в офисе для поста в Битриксе. Используй психологические приемы, чтобы сотрудникам было стыдно не принять участие. Укажи, что кроме своих рабочих мест нужно обязательно прибраться в местах общего пользования.

Промпт 2 (Уточнение): Разбавь пост шутками в стиле современного стендапа. Добавь смайлов. Температура текста: 1,5

#### Используем:

- Эмоциональная окраска, смайлы
- Температура
- Подражание (известный человек, в стиле конкретного сотрудника)
- Стилистика
- Формат
- Психологические приемы
- Похвала, настойчивость, уточнение

### ВОСТОЧНЫЙ ЭКСПРЕСС

## **ПРИМЕР. Рекламные материалы**

### (генерация названия, тезисов, слоганов, текста)

### Создадим листовку ВЭ

ПРОМПТ. Ты крутой маркетолог. Сделай рекламную листовку Восточного Экспресса. Информацию для листовки возьми с сайта: https://oe-it.ru/, проанализируй информацию на всех страницах и укажи преимущества доп.услуг и сервисов: https://oe-it.ru/kis-vostochnyj-ekspress/, рабочее место лидера РИЦ https://oe-it.ru/lider-ric/, мобильное приложение [https://oe](https://oe-it.ru/mobilnoe-prilozhenie/)[it.ru/mobilnoe-prilozhenie/](https://oe-it.ru/mobilnoe-prilozhenie/)

### Напишем преимущества ВЭ для РИЦ

ПРОМПТ. Ты самый классный эксперт по продажам. Проанализируй каждую страницу сайта еще раз и напиши 10 преимуществ работы в Восточном экспрессе, почему РИЦ должны вести CRM, задачи, учет в этой системе. Ответ выведи в виде таблицы состоящей из 3х столбцов с названиями: 1. инструмент или функция, 2. описание, 3. преимущества для РИЦ

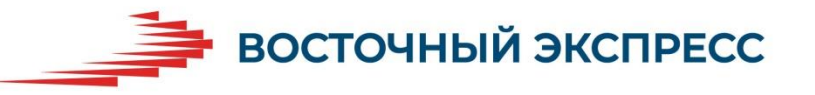

### **ОнлайнАкадемия** PVILL S

Платформа для обучения сотрудников КонсультантПлюс

База знаний для работы с клиентами

Обучайтесь вместе с командой РИЦ-единомышленников

**РИЦ 503** Санкт-Петербург

.<br>КОМПАС<br>ЛИДЕРА

## **ПРИМЕР ЛК: Неудачный опыт (пока)**

Промпт 1. Вопрос клиента. Компании на УСН и аккредитованы , как ИТ компания с марта 2022 года. Сколько должны платить налогов по УСН (доходы-расходы) в Москве и Санкт-Петербурге за 2022,2023 и 2024 год соответственно

#### Ответ GPT:

Для IT-компаний на УСН (доходы минус расходы), аккредитованных с марта 2022 года, ставки налога следующие:

- 1. Москва:
- 2022 год: 7% (статья 1 Закона г. Москвы от 07.10.2009 N 41)
- 2023 год: 3% (статья 2 Закона г. Москвы от 18.03.2015 N 10)
- 2024 год: 3% (статья 2 Закона г. Москвы от 18.03.2015 N 10)
- 2. Санкт-Петербург:
- 2022 год: 7% (статья 1-1 Закона Санкт-Петербурга от 05.05.2009 N 185-36)
- 2023 год: 3% (статья 1-1-1 Закона Санкт-Петербурга от 05.05.2009 N 185-36)
- 2024 год: 3% (статья 1-1-1 Закона Санкт-Петербурга от 05.05.2009 N 185-36) Важно отметить…

… Рекомендую уточнить актуальность этих ставок и условий их применения в налоговой инспекции или у квалифицированного налогового консультанта, так как законодательство может меняться.

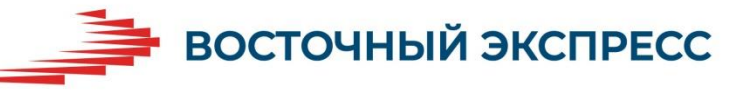

### **ПРИМЕР. ЛК: Как можно использовать?**

#### Промпт 2 (Уточнение): Где в СПС КонсультантПлюс можно найти ответ на этот вопрос?

#### Ответ GPT:

Инструменты СПС КонсультантПлюс:

- 1. "Быстрый поиск": Введите ключевые слова, например, "УСН IT-компании льготы"
- 2. "Карточка поиска":
	- o В поле "Текст документа" введите "УСН IT-компании"
	- o В поле "Тематика" выберите "Налоги и сборы"
	- o В поле "Вид документа" выберите "Закон"
- 3. "Правовой навигатор":
	- o Выберите раздел "Налоги и сборы"
	- o Подраздел "Специальные налоговые режимы"
	- o Пункт "Упрощенная система налогообложения (УСН)"
- 4. "Справочная информация":
	- o Выберите раздел "Ставки налогов и других обязательных платежей"
	- o Подраздел "Налог при упрощенной системе налогообложения"
- 5. "Региональное законодательство":
	- o Выберите нужный регион (Москва или Санкт-Петербург)
	- o Используйте поиск по ключевым словам "УСН IT-компании"
- 6. "Путеводитель по налогам":
	- o Выберите раздел "Упрощенная система налогообложения"
	- o Подраздел "Особенности применения УСН"
- 7. "Сравнение редакций":
	- Для сравнения изменений в законодательстве за 2022, 2023 и 2024 годы

Используя эти инструменты и ресурсы в СПС КонсультантПлюс, вы сможете найти актуальную информацию о налоговых ставках для IT-компаний на УСН в Москве и Санкт-Петербурге за указанные годы, а также отследить изменения в законодательстве.

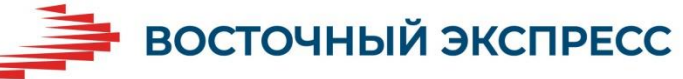

# **Пример. Инфоповоды**

### Тема: Налоговая реформа 2025

- 1. Налоговая реформа это инфоповод.
- 2. Этот контент можно сделать от и до с помощью нейросетей.

### Чем поможет нейросеть?

- 1. Инфоповод:
	- Текст для рассылки
	- Саммари информации
	- Кейс + сценарий разговора
- 2. Создать чек-лист (пример по УСН в канале ТГ Академия РИЦ AI)
- 3. Написать статью для соц.сетей, Дзена и т.д. (пример Сага для ГБ в канале ТГ Академия РИЦ AI)

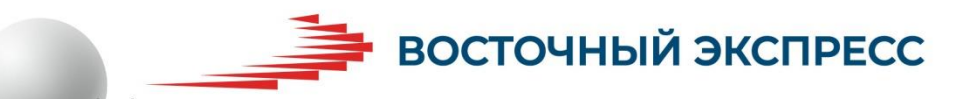

## **Генерация/обработка АУДИО/ВИДЕО**

**Пример:** РЕП про налоговую реформу 2025

Алгоритм создания аудио/видео:

1. Юридическое чтиво из системы «Главбух»/К+/Гарант размером ХХL страниц загружаем в ChatGPT и просим проанализировать: каждое слово, каждую цифру, каждое предложение и сделать выжимку со всеми изменениями.

2. Просим написать ChatGPT стих с обзором всех изменений.

3. Далее играем с рифмой и эмоциями, например: *мощный, яркий, злой с иронией и разнообразием рифм и слов, а также с использованием современного сленга.*

4. Человеческая корректировка.

5. Отретушированный стих окончательно обрабатываем в нейросети SUNO, расставляем акценты и стиль.

В результате получаем аудиофайл для скачивания (Пример в ТГ-канале Академия РИЦ AI).

### ВОСТОЧНЫЙ ЭКСПРЕСС

## **Изображения**

- Создать
- Покритиковать
- Улучшить
- Стилизовать
- Перевести в текст
- Изменить (выражение лица, фона, надписи и т.д.)
- Применить эффекты, фильтры
- Восстановить

#### И т.д.

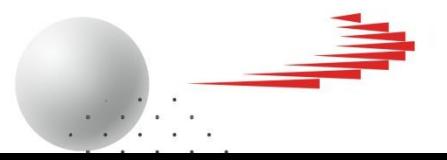

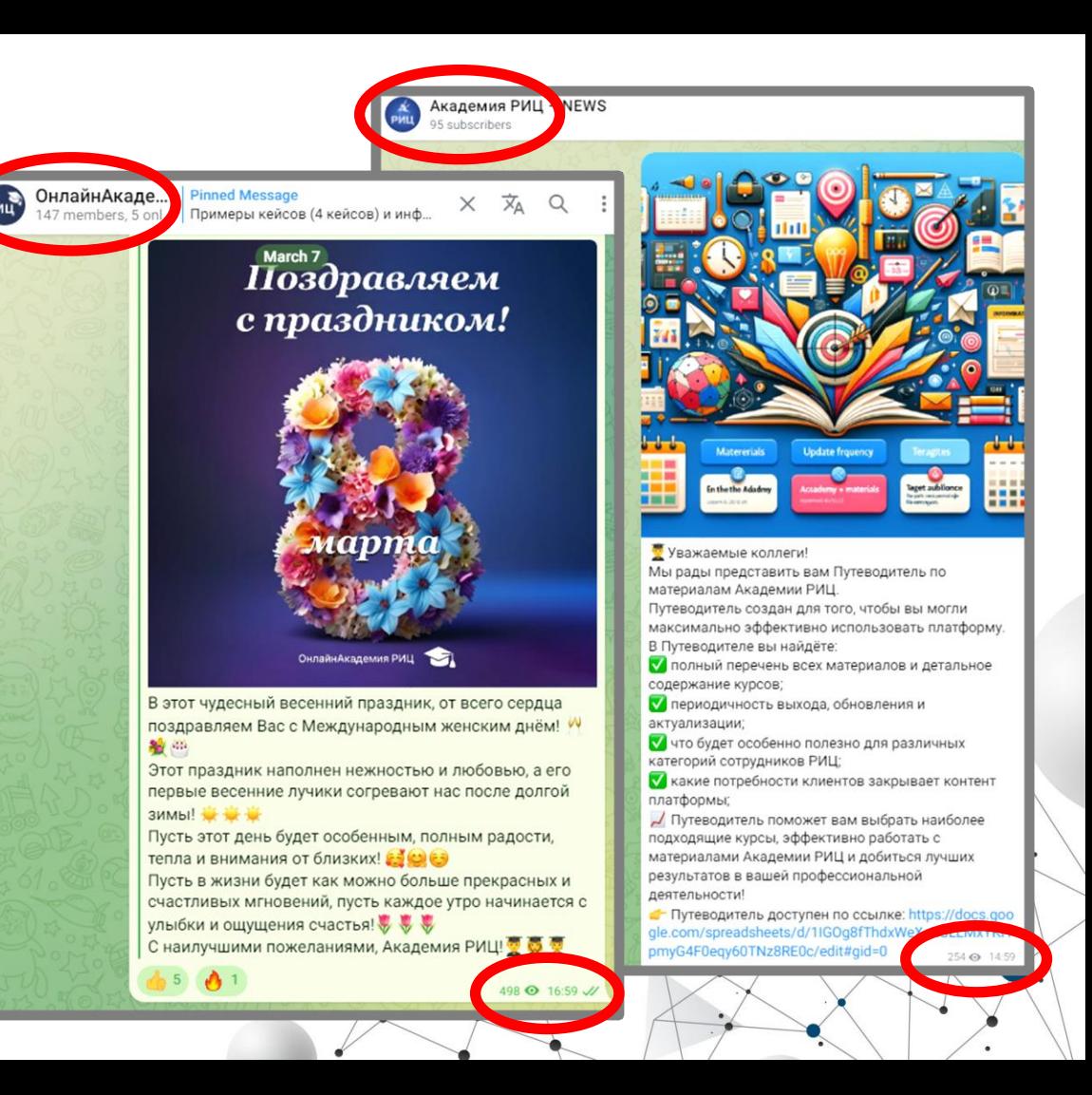

# **ПРИМЕР. Изображения**

Создадим логотип: Создай фотореалистичное изображение небольшого [фиолетового] 3D-логотипа в виде [шапки юриста с кисточкой], заключенного в роскошную прозрачную коробку, при просмотре под увеличенным углом сбоку, чтобы лучше передать 3D-форму логотипа. Коробка должна быть белой, изысканно оформленной, из кристально чистого стекла с утонченными, острыми краями и полированными поверхностями, подчеркивающими глубину и трехмерность логотипа внутри.

Улучшим логотип: Актуализируй логотип КонсультантПлюс. **Цветовая гамма:**  Основные цвета: синий и белый. Дополнительные акценты в оттенках синего для придания глубины. **Иконка:** Включить простую иконку в виде мужчины в шапочке юриста Иконка должна быть минималистичной и легко узнаваемой, похожей на текущий логотип. **Стиль:** Логотип должен быть выполнен в современном и минималистичном стиле. Избавиться от сложных деталей и упрощать формы. **Шрифт:** Использовать современный и чистый шрифт. Шрифт должен быть легким для чтения и профессиональным. **Композиция:** Логотип должен быть сбалансированным и гармоничным. Элементы логотипа (иконка и текст) должны быть расположены таким образом, чтобы их легко было идентифицировать вместе и по отдельности. **Примерное описание конечного результата:**  Современный логотип технологической компании с чистым и минималистичным дизайном. Основные цвета – синий и белый, с простой иконкой микросхемы и современным шрифтом.

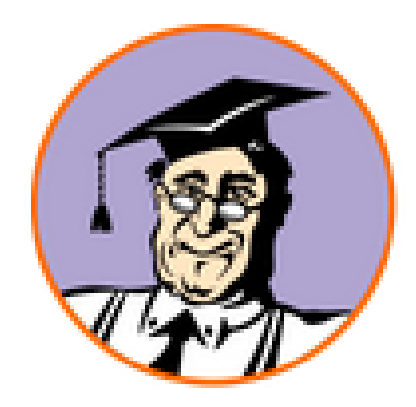

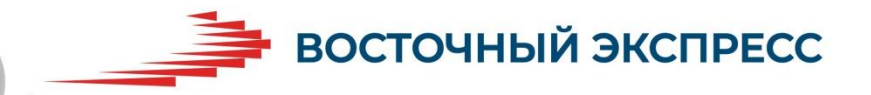

### **Человек и/или ИИ?**

### **(Пример перераспределения функций)**

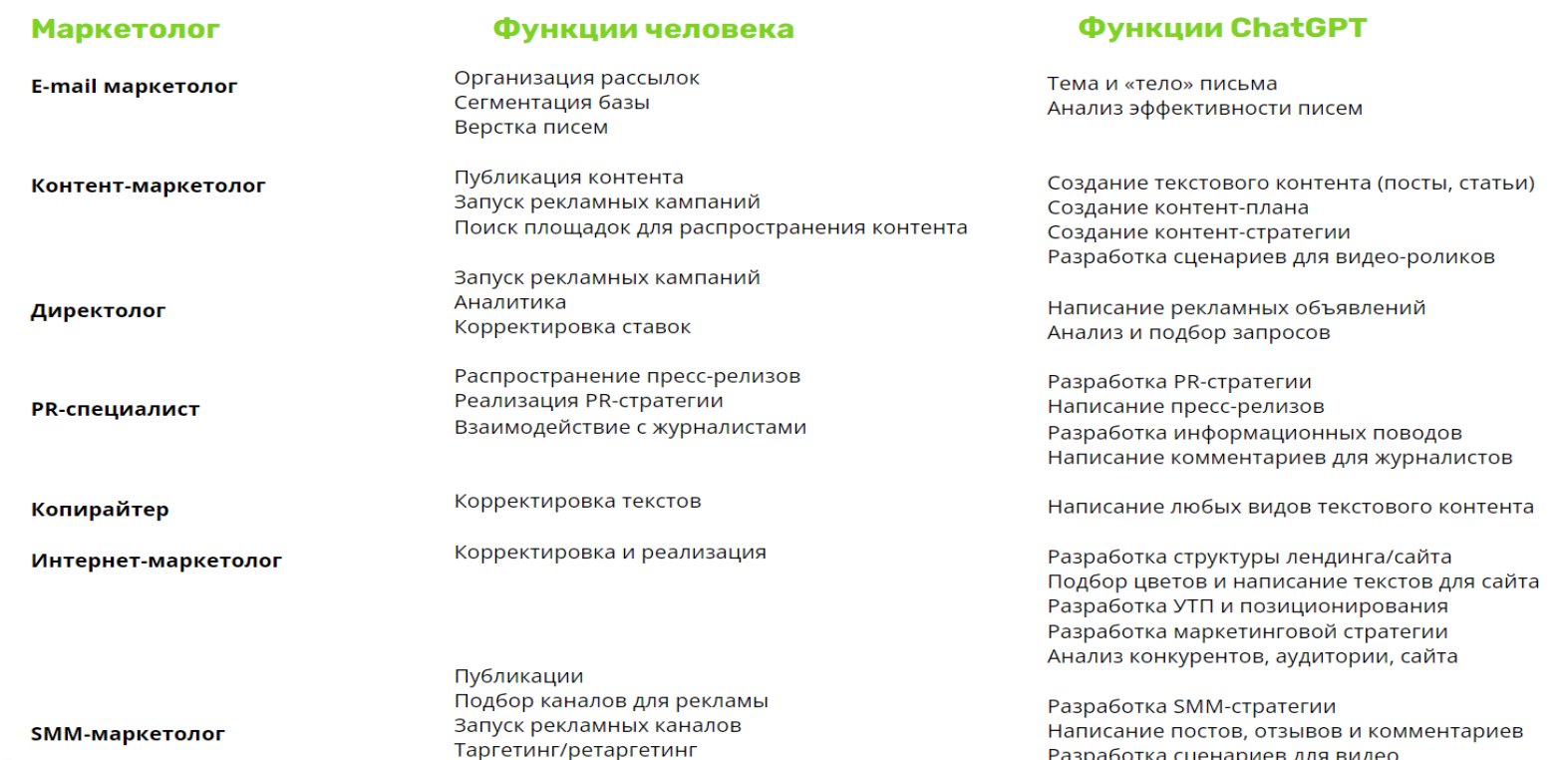

Разработка сценариев для видео

# **ПРИМЕР. Работа с таблицами**

### Создание таблицы (картинка, текст, описание)

Промпт 1. Перенеси данные с файла в таблицу и выдай ответ в виде файла в формате excel.

Промпт 2. Теперь скопируй таблицу с листа 1 на лист 2 и залей красным цветом ячейки на листе 2, которые содержат слова «корректировка» и/или «создание». Не меняй содержание таблицы, не добавляй ничего нового, кроме заливки. Для удобства восприятия отформатируй ширину столбцов и строк на 2 листе, чтоб таблица выглядела как на первоначальной картинке и выведи результат в виде файла в формате excel.

### Работа с данными (депо, сертификация, дубли и т.д.)

Создать формулу (Например, мне нужно найти значение 542 393 в диапазоне A1-F43. Не пиши ничего лишнего, выведи только формулу на русском языке)

### Разнести данные по указанному образцу и т.д.

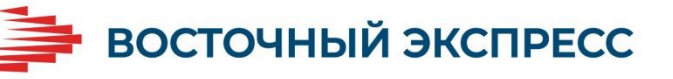

## **Группа в Telegram: Академия РИЦ AI**

- Примеры из доклада, презентация
- Вопросы по докладу
- Обмен опытом РИЦ по использованию нейросетей

Ссылка на группу: <https://t.me/AcademyRICAI>

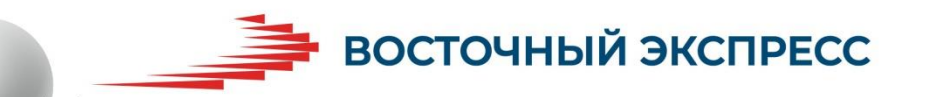

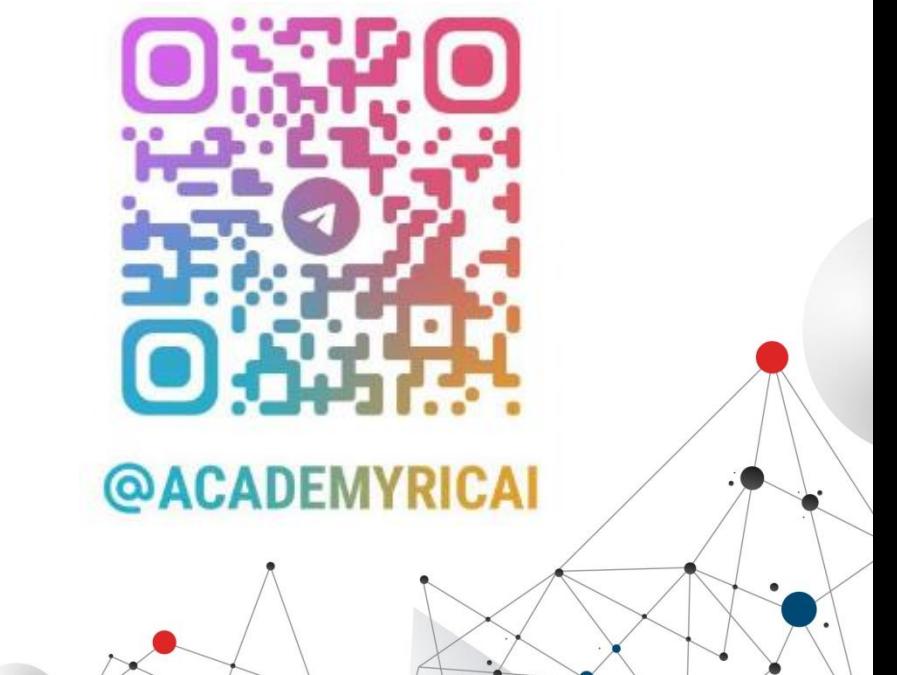

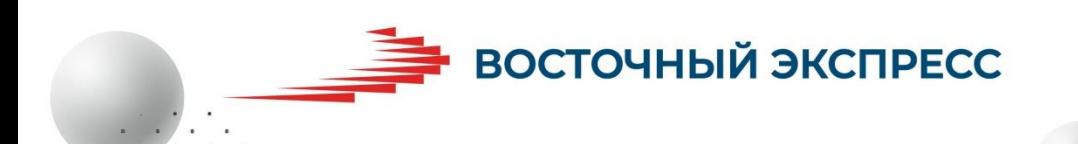

# **Чат GPT в HR: Как привлечь и удержать кандидатов (практические примеры)**

### **Вопросы**

- 1. Описание вакансии, должностных обязанностей
- 2. Анализ резюме (выбор приоритетных)
- 3. Подготовка к собеседованию (н-р, список вопросов исходя из резюме)
- 4. Offer
- 5. Welcome презентация / письмо
- 6. План: стажировки, адаптации, обучения
- 7. Обучение, в т.ч.тестирование, тренажеры
- 8. План беседы по итогам испытательного срока / план инд.развития
- 9. Сценарий беседы по увольнению
- 10. Exit-интервью

Примеры промптов и копия чата GPT по HR вопросам в ТГ группе Академия РИЦ AI.

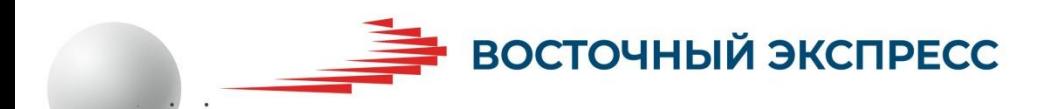

# **P.S. Примение GPT в жизни**

- 1. Генерация идей (организация досуга, идеи хобби, совет по книгам, фильмам на основании предпочтений или похожих на конкретный фильм/книгу)
- 2. Составить маршрут отпуска (Помощь в планировании путешествий, выбор маршрутов, поиск достопримечательностей, рекомендации по отелям и ресторанам на основании рейтинга, аренде автомобилей)
- 3. Написать поздравление (Сразу вставить эмоции, нужные смайлики и т.п.)
- 4. Обучение (репетитор ЕГЭ/ин.язык, подбор информации, курсов, помощь в написании рефератов, курсовиков, дипломов, соблюдение % уникальности/цитирования и т.п.)
- 5. … и т.д. и т.п. и все что вам еще будет угодно  $\odot$

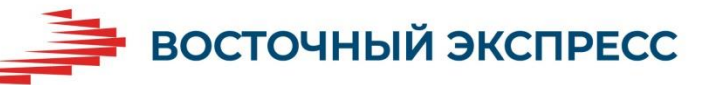

### XVI ежегодная конференция пользователей КИС «Восточный экспресс»

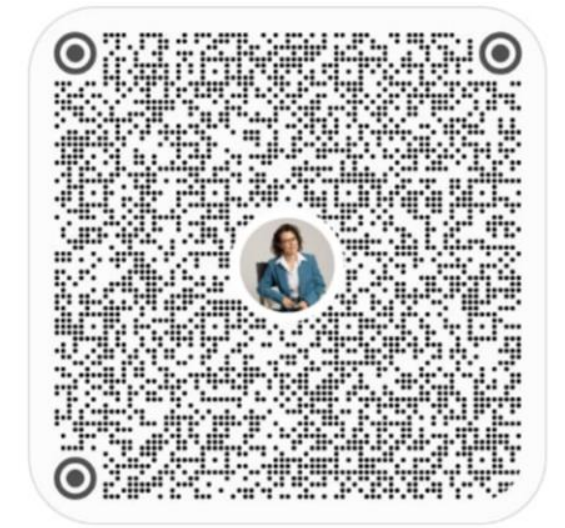

ВОСТОЧНЫЙ ЭКСПРЕСС

### **СПАСИБО ЗА ВНИМАНИЕ!**

### **Семенова Инна**

Исполнительный директор КомпасЛидера, РИЦ 503 **Тел. +7 (921) 406-80-62**